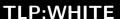

# APT31 INTRUSION SET CAMPAIGN

DESCRIPTION AND COUNTERMEASURES

Version 1.0 December 15, 2021

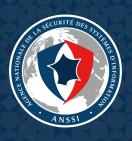

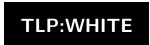

# **Table of contents**

| 1. | Infection chain                                         | 4  |
|----|---------------------------------------------------------|----|
|    | 1.1. Reconnaissance                                     | 4  |
|    | 1.2. Intrusion vectors                                  | 4  |
|    | 1.3. Malicious codes                                    | 5  |
|    | 1.4. Persistence                                        | 6  |
|    | 1.5. Privilege escalation                               | 7  |
|    | 1.6. Evasion methods                                    | 7  |
|    | 1.7. Discovery                                          | 8  |
|    | 1.8. Lateral movement                                   | 8  |
|    | 1.9. Data collection                                    | 9  |
|    | 1.10. Exfiltration                                      | ç  |
|    |                                                         | _  |
| 2. | Anonymisation infrastructure                            | 9  |
|    | 2.1. Targeted equipment                                 | 10 |
|    | 2.2. Pakdoor                                            |    |
|    | 2.3. Representation of the anonymisation infrastructure | 11 |
|    | 2.4. Use of the anonymisation infrastructure            |    |
|    |                                                         |    |
| 3. | Victimology                                             | 12 |
|    |                                                         |    |
| A. | Appendices                                              | 13 |
|    | A.1. Tools                                              |    |
|    | A.2. Techniques, tactics and procedures                 | 15 |

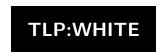

# **Summary**

In January 2021, ANSSI was informed of a large campaign of attacks against French entities linked to the APT31 intrusion set.

The investigations carried out by ANSSI led to the analysis of the intrusion set's entire chaine of infection. In turn, the knowledge acquired was used to monitor malicious activity and proactively identify already infected victims.

One characteristic of this intrusion set lies in its use of an anonymisation infrastructure consisting of a set of compromised routers organised as a mesh network. This network is orchestrated using a malware named **Pakdoor** by ANSSI.

It has not been possible to identify any targeting criteria used by the intrusion set, whether sectoral or thematic. A reasonable hypothesis is that the use of this intrusion set follows an opportunistic approach to breach the information systems of French entities and then proceeds to exploiting this initial access to reach its goals.

Following the publication of indicators of compromise on the CERT-FR's website on July 21st 2021 <sup>1</sup>, this report lays out the technical information related to this campaign of attacks: chain of infection (section 1), analysis of the attack infrastructure (section 2) as well as the observed victimology (section 3).

<sup>1.</sup> See https://www.cert.ssi.gouv.fr/ioc/CERTFR-2021-IOC-003/ for more information

## 1. Infection chain

A full list of the techniques, tactics and procedures observed during the various compromises can be found in appendix A.2.

## 1.1. Reconnaissance

## 1.1.1. Web browsing

An analysis of the traffic coming from the attacker's anonymisation infrastructure described in section 2 shed light on some reconnaissance actions.

Several connections have been identified corresponding to straightforward browsing on legitimate websites, with no links to any traces of or attempts at intrusion.

Techniques, tactics and procedures used:

| Phase          | ATT&CK    | Name                                         | Comment                                    |
|----------------|-----------|----------------------------------------------|--------------------------------------------|
| Reconnaissance | T1593.002 | Search Open Websites/Domains: Search Engines | Use vitimes website to collect information |
| Reconnaissance | T1594     | Search Victim-Owned Websites                 | Use vitimes website to collect information |

## 1.1.2. Spearphishing

APT31 has been using the GMAss service since at least 2018 for some phishing campaigns.

Techniques, tactics and procedures used:

| Phase          | ATT&CK    | Name                                         | Comment       |
|----------------|-----------|----------------------------------------------|---------------|
| Reconnaissance | T1598.003 | Phishing for Information: Spearphishing Link | 0 pixel image |

## 1.2. Intrusion vectors

#### 1.2.1. Brute force

The APT31 intrusion set uses brute force methods to log into exposed services when it does not have a password, or has obtained password hashes.

In addition to remote access services such as VPN services, brute force has been observed on the EXCHANGE server automatic discovery (*Autodiscover*) protocol. A vulnerability does indeed make it possible to recover user passwords <sup>2</sup>.

Techniques, tactics and procedures used:

| Phase             | ATT&CK    | Name                              | Comment                            |
|-------------------|-----------|-----------------------------------|------------------------------------|
| Credential Access | T1110.001 | Brute Force: Password Guessing    | Use of local accounts              |
| Credential Access | T1110.003 | Brute Force: Password Spraying    |                                    |
| Initial Access    | T1190     | Exploit Public-Facing Application | Exploit Autodiscover vulnerability |

<sup>2.</sup> See https://www.guardicore.com/labs/autodiscovering-the-great-leak/ for more information about this vulnerability.

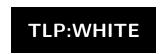

## 1.2.2. Use of legitimate accounts

During this campaign, one of the intrusion methods observed is the use of valid local accounts to log in to services exposed on the internet, such as:

- · VPN;
- RDP;
- OFFICE 365.

Techniques, tactics and procedures used:

| Phase          | ATT&CK    | Name                           | Comment            |
|----------------|-----------|--------------------------------|--------------------|
| Initial Access | T1078.003 | Valid Accounts: Local Accounts | Use local accounts |
| Initial Access | T1078.004 | Valid Accounts: Cloud Accounts | Use local accounts |

## 1.2.3. Exploitation of vulnerabilities

#### **Proxylogon**

One of the means used by APT31 to compromise its victims is the exploitation of *CVE-2021-27065*, also known as *ProxyLogon*. The earliest trace of this method being exploited dates from 2 March 2021, the same day that MICROSOFT made a public announcement about this vulnerability <sup>3</sup>. This suggests that APT31, like other threat actors, had early access to the vulnerability <sup>4</sup>.

#### **Fortinet**

The intrusion set exploits the *CVE-2018-13379* vulnerability affecting FORTINET VPN products. By exploiting this vulnerability, the intrusion set was able to obtain the login credentials of users using this VPN service <sup>5</sup>.

#### **SQL** injection

The APT31 intrusion set uses SQL code injection to compromise exposed websites.

Techniques, tactics and procedures used:

| Phase          | ATT&CK | Name                              | Comment                                                       |
|----------------|--------|-----------------------------------|---------------------------------------------------------------|
| Initial Access | T1190  | Exploit Public Facing Application | Exploit ProxyLogon and FortiOS vulnerabilties – SQL injection |

## 1.3. Malicious codes

ANSSI's investigations uncovered instances of malware specific to the threat actor who may run a **Cobalt Strike Beacon**.

A list of other tools used by the intrusion set can be found in appendix A.1.

<sup>3.</sup> See https://proxylogon.com/ for more information about this vulnerability.

<sup>4.</sup> See https://www.welivesecurity.com/2021/03/10/exchange-servers-under-siege-10-apt-groups/ for more information

<sup>5.</sup> See https://www.fortiguard.com/psirt/FG-IR-13-384 for more information about this vulnerability.

## 1.4. Persistence

## 1.4.1. Scheduled tasks

The APT31 intrusion set creates and deletes scheduled tasks in order to execute its malware. These tasks are placed in the WINDOWS default directory «\Windows\System32\Tasks».

The following paths and names of scheduled tasks were observed:

- test
- QLSearch
- chkdsksvc
- AgnPtiHe
- TLYnpNGy
- pOBCQYfo
- Microsoft Helps Center
- Microsoft\Windows\DirectX\DXGIAdapterlog
- Microsoft\Windows\DirectX\DXGIAdapterlogs
- Microsoft\Windows\.NET Framework\.NET Framework NGEN v4.0.30319 x64

Technique, tactic and procedure used:

|   | Phase       | ATT&CK    | Name                               | Comment                                |
|---|-------------|-----------|------------------------------------|----------------------------------------|
| ĺ | Persistence | T1053.005 | Scheduled Task/Job: Scheduled Task | Use scheduled task to execute malwares |

#### 1.4.2. Accounts and services

The APT31 intrusion sets uses privileged accounts on the victim's information system to maintain the initial access it has obtained. It then uses these credentials to log onto the various services exposed on the internet.

In order to maintain its foothold on the victim's network, the intrusion set is able to create accounts, in *Active Directory* or locally, which mimic the names of people with higher privileges as well as legitimate services and applications.

Techniques, tactics and procedures used:

| Phase       | ATT&CK                                        | Name                             | Comment                   |
|-------------|-----------------------------------------------|----------------------------------|---------------------------|
| Persistence | nce T1078.002 Valid Accounts: Domain Accounts |                                  | Use local accounts        |
| Persistence | T1078.003                                     | Valid Accounts: Local Accounts   | Use local accounts        |
| Persistence | T1133                                         | External Remote Services         | Use local accounts        |
| Persistence | T1078.001                                     | Valid Accounts: Default Accounts | Use local accounts        |
| Persistence | T1136.002                                     | Create Accounts: Domain Accounts | Create privileged account |

#### 1.4.3. Web shell

Once it has succeeded in breaching the first machine on the victim's network, the intrusion set drops web shells in order to keep its access open.

Technique, tactic and procedure used:

| Phase       | ATT&CK    | Name                                 | Comment                                |
|-------------|-----------|--------------------------------------|----------------------------------------|
| Persistence | T1505.003 | Server Software Component: Web Shell | Drop WebShell after initial compromise |

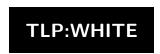

## 1.5. Privilege escalation

## 1.5.1. Vulnerability exploitation

The vulnerability « CVE-2021-26885 » affecting the WINDOWS *WalletService* application is exploited by the intrusion set in order to increase its privileges <sup>6</sup>.

The intrusion set uses the **Juicy Potato** tool to execute code with SYSTEM privileges.

Techniques, tactic and procedure used:

| Phase                | ATT&CK    | Name                                             | Comment                |
|----------------------|-----------|--------------------------------------------------|------------------------|
| Privilege Escalation | T1068     | Exploitation for Privilege Escalation            | Exploit CVE-2021-26885 |
| Privilege Escalation | T1134.005 | Access Token Manipulation: SID-History Injection | Juicy Potato tool      |

## 1.5.2. Memory recovery

The intrusion set hijacks the legitimate program « comsvcs.dll » to perform memory dumps, allowing it to recover the information contained in the processes, in particular the *local security authority subsystem service* (LSASS). Example of dump observed:

C:\> powershell -c rundll32.exe C:\Windows\System32\comsvcs.dll, MiniDump 624 C:\Windows\Temp\log.txt

Technique, tactic and procedure used:

| Phase             | ATT&CK    | Name                                             | Comment             |
|-------------------|-----------|--------------------------------------------------|---------------------|
| Credential Access | T1003.001 | OS Credential Dumping: LSASS Memory              | Dump LSASS memory   |
| Credential Access | T1003.005 | OS Credential Dumping: Cached Domain Credentials | Dump process memory |

## 1.6. Evasion methods

#### 1.6.1. Firewall

The attacker creates filtering rules on firewalls in order to reach its own infrastructure from the victim's network. When naming these rules, the intrusion set spoofs the name of legitimate applications. For instance, a rule named «Xbox Game Center» was uncovered on a victim's infrastructure.

Techniques, tactics and procedures used:

| Phase           | ATT&CK    | Name                                               | Comment                              |
|-----------------|-----------|----------------------------------------------------|--------------------------------------|
| Defense Evasion | T1036.005 | Masquerading: Match Legitimate Name or Location    | Use the name of legitimate softwares |
| Defense Evasion | T1562.004 | Impair Defenses: Disable or Modify System Firewall | Add firexall rules                   |

#### 1.6.2. Antivirus

The attacker uses the exception rules provided by WINDOWS DEFENDER to disable or enable the monitoring of specific directories. Below is an example of rules implemented in PowerShell:

PS C:\> Add-MpPreference -ExclusionPath 'C:\Windows\Temp'

 $<sup>6. \</sup> See \ \texttt{https://msrc.microsoft.com/update-guide/en-US/vulnerability/CVE-2021-26885} \ for \ more \ information \ about \ this \ vulnerability.$ 

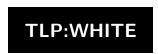

Technique, tactic and procedure used:

|      | Phase       | ATT&CK    | Name                                     | Comment                      |
|------|-------------|-----------|------------------------------------------|------------------------------|
| Defe | nse Evasion | T1562.001 | Impair Defenses: Disable or Modify Tools | Desactivate Windows Defender |

#### 1.6.3. File deletion

The intrusion set deletes some of its tools and files after use in order to cover up its tracks.

Technique, tactic and procedure used:

| Phase           | ATT&CK    | Name                                     | Comment                          |
|-----------------|-----------|------------------------------------------|----------------------------------|
| Defense Evasion | T1070.004 | Indicator Removal on Host: File Deletion | Remove tools and temporary files |

## 1.6.4. Masquerading

APT31 uses names of legitimate services to conceal its codes. In addition, the intrusion set uses the naming convention of a victim's network to choose an appropriate name for the machines under its control.

| Phase           | ATT&CK    | Name                                            | Comment                            |
|-----------------|-----------|-------------------------------------------------|------------------------------------|
| Defense Evasion | T1036.004 | Masquerading: Masquerade Task or Service        | Use perfmon.exe legitime service   |
| Defense Evasion | T1036.005 | Masquerading: Match Legitimate Name or Location | Match network machins nomenclature |

# 1.7. Discovery

APT31 favours the tools contained natively in the target environment, both to find out which services are being executed and to see which other machines are present on the network. These tools are:

- tasklist;
- netstat;
- · ipconfig;
- net;
- ping.

Moreover, the intrusion set uses the **Active Directory Explorer** tool to recover information about the different accounts.

Technique, tactic and procedure used:

| Phase     | ATT&CK    | Name                                 | Comment                                         |
|-----------|-----------|--------------------------------------|-------------------------------------------------|
| Discovery | T1057     | Process Discovery                    | Use tasklist command                            |
| Discovery | T1049     | System Network Connections Discovery | Use netstat command for network data collection |
| Discovery | T1087.002 | Account Discovery: Domain Account    | Use net command                                 |
| Discovery | T1046     | Network Service Scanning             | Network scan for RDP SMB or LDAP services       |
| Discovery | T1087.001 | Account Discovery                    | Use AD explorer tool                            |

## 1.8. Lateral movement

In order to be able to move laterally within its victim's network, the APT31 intrusion set uses *Remote Desktop Protocol* (RDP) and *File Transfer Protocol* (FTP). It was also observed using the *Server Message Block* (SMB) protocol to transfer its code and tools.

These different protocols are used by masquerading as local accounts.

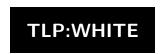

Techniques, tactics and procedures used:

| Phase            | ATT&CK    | Name                                      | Comment            |
|------------------|-----------|-------------------------------------------|--------------------|
| Lateral Movement | T1021.001 | Remote Services: Remote Desktop Protocol  | Use local accounts |
| Lateral Movement | T1021.002 | Remote Services: SMB/Windows Admin Shares | Use local accounts |
| Lateral Movement | T1570     | Lateral Tool Transfer                     | Use local accounts |
| Lateral Movement | T1210     | Exploitation of Remote Services           | Use RDP protocol   |

## 1.9. Data collection

During its campaign, the intrusion set collect several data types such as registries and emails. The data collected is sometimes compressed using the WINRAR tool prior to possible exfiltration.

Techniques, tactics and procedures used:

| Phase      | ATT&CK    | Name                                        | Comment                  |
|------------|-----------|---------------------------------------------|--------------------------|
| Collection | T1560.001 | Archive Collected Data: Archive via Utility | Use rar files            |
| Collection | T1005     | Data from Local System                      | Registry data collection |
| Collection | T1114.001 | Email Collection: Local Email Collection    | Email collection         |

## 1.10. Exfiltration

During its campaign, the intrusion set was able to exfiltrate user databases, emails and sensitive business data.

#### 1.10.1. Creation of email accounts

In order to exfiltrate data from a MICROSOFT *Exchange* server, the intrusion set might use the impersonation function (or *ApplicationImpersonation* role). This allows a service account to be granted access to several mailboxes. To do this, the APT31 intrusion set creates accounts named «HealthMailbox<\*>» (where \* represents seven alphanumerical characters) on MICROSOFT *Exchange* servers.

## 1.10.2. Domain Name System (DNS)

The intrusion set uses Cobalt Strike to exfiltrate the data collected through the DNS protocol.

## 1.10.3. Server Message Block (SMB)

The intrusion set uses the SMB remote file sharing protocol to exfiltrate large amounts of data.

Techniques, tactics and procedures used:

| Phase           | ATT&CK    | Name                                                                  | Comment                      |
|-----------------|-----------|-----------------------------------------------------------------------|------------------------------|
| Exfiltration    | T1048.003 | Exfiltration Over Alternative Protocol:<br>Obfuscated Non-C2 Protocol | Use of DNS and SMB protocols |
| Exfiltration    | T1567     | Exfiltration Over Web Service                                         | Exchange accounts            |
| Defense Evasion | T1078.003 | Valid Accounts: Local Accounts                                        | HealthMailbox account        |

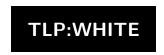

# 2. Anonymisation infrastructure

## 2.1. Targeted equipment

The infrastructure used during this campaign consists of a network of compromised machines, more specifically of *Small Office/Home Office* (SOHO) routers. These are mainly PAKEDGE, SOPHOS and CISCO branded routers.

About a thousand IP addresses used by the attacker during this campaign have been discovered <sup>7</sup>. 623 of these addresses have been linked to one brand and one particular model of routers. This could be determined through the analysis of the exposed services. However, this analysis alone is not sufficient in itself to formally precisely determine which devices were used. Several devices can indeed exist behind a single IP address. A statistical analysis of this subset of IP addresses does, however, reveal an over-representation of certain brands of router.

## 2.1.1. Pakedge

PAKEDGE routers represent 64% of the compromised routers identified. Among these routers, the following models were identified:

- Pakedge RE-1
- · Pakedge RE-2
- · Pakedge RK-1
- Pakedge RK-2

#### 2.1.2. Other routers

Although PAKEDGE routers make up a significant proportion of the routers identified, the following brands were also observed:

- SOPHOS CYBEROAM;
- CISCO (models RV042 and RV042G).

The method used by APT31 to breach these devices has not been identified. The hypotheses are as follows:

- The different brands of routers share a firmware which may present vulnerabilities. For example, the vulnerability affecting *Realtek Managed Switch Controller* could be found in several models of router by different brands, including PAKEDGE and CISCO<sup>8</sup>.
- Different vulnerabilities were exploited on each type of router.

<sup>7.</sup> For confidentiality reason, these IP cannot be shared.

<sup>8.</sup> See https://www.exploit-db.com/exploits/47442 for more information on this vulnerability.

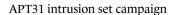

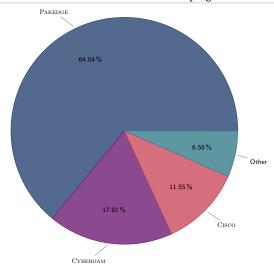

Fig. 2.1. - Breakdown of the different router brands identified

## 2.2. Pakdoor

In order to manage the infected routers and allow them to communicate with each other, a sophisticated backdoor, named **Pakdoor** by ANSSI, was installed on every machine. Its analysis can be found in the report «APT31: Pakdoor».

## 2.3. Representation of the anonymisation infrastructure

Using elements provided by ANSSI partners, together with the **Pakdoor** code analysis, it is possible to depict the anonymisation infrastructure as follows:

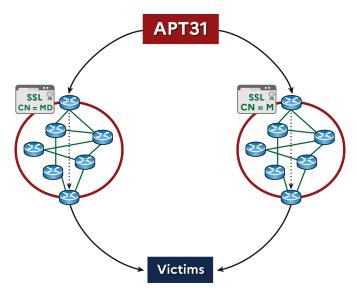

Fig. 2.2. – Diagram of the infrastructure used by the APT31 intrusion set during the attack campaign.

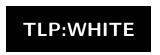

# 2.4. Use of the anonymisation infrastructure

The threat actor's command and control infrastructure (C2) is based on the anonymisation infrastructure. Indeed, some **Cobalt Strike Beacon** C2 domains were linked to breached routers <sup>9</sup>.

APT31 also uses this infrastructure to conduct scans and web browsing. It would appear that the threat actor uses this infrastructure as its main anonymisation layer of all of its communications.

# 3. Victimology

An analysis of the different targets of this campaign reveals that victims were targeted broadly. It is therefore likely that for this campaign, the APT31 intrusion set was opportunistic in its approach to selecting targets.

December 15, 2021

TLP:WHITE

 $<sup>9. \</sup> See \ https://www.sekoia.io/en/walking-on-apt31-infrastructure-footprints/\ for\ more\ information$ 

# A. Appendices

## A.1. Tools

Tools used by the intrusion set during this campaign.

#### A.1.1. WinRAR

**WinRAR** is a freely available data compression tool. In particular, it can be used upstream of an exfiltration phase.

For more information, see https://www.win-rar.com.

## A.1.2. Active Directory Explorer

Active Directory Explorer was created and made available by MICROSOFT as an Active Directory viewer and editor.

For more information, see https://docs.microsoft.com/en-us/sysinternals/downloads/adexplorer.

## A.1.3. Metasploit

Metasploit is used to exploit vulnerabilities on a remote machine.

For more information, see https://www.metasploit.com/.

#### **A.1.4. RCMD**

The intrusion set uses the «Create\_read()» function of the GITHUB **Scripts-AllInThere** project created by the account Zx7FFA4512-VBS. This function is used to write the result of a function entered as an argument in the WINDOWS registry.

 $For more information, see \verb|https://github.com/Zx7ffa4512-VBS/Scripts-AllInThere/blob/master/RCMD.vbs.|$ 

## A.1.5. Juicy Potato

**Juicy Potato** is a tool used in WINDOWS to masquerade as a service account in order to execute commands with *System* privileges.

For more information, see https://github.com/ohpe/juicy-potato.

#### A.1.6. Cobalt Strike

The intrusion set might use the **Cobalt Strike** post-exploitation tool to communicate with its own tools located on a victim's network.

For more information, see https://www.cobaltstrike.com.

Configuration file observed during this campaign:

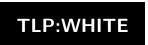

```
BeaconType
                                    - Pure DNS
Port
SleepTime
                                     900000
MaxGetSize
                                     2098660
                                   - 20
Jitter
                                   - 235
MaxDNS
                                   - 3cf546012a46ffebc3a0a60a456acaee
PublicKey MD5
                                     api.last-key[.]com,/search/
C2Server
UserAgent
                                   - Mozilla/4.0 (compatible; MSIE 8.0; Win32)
HttpPostUri
                                   - /Search/
                                   - Remove 833 bytes from the end
Malleable_C2_Instructions
                                     Remove 675 bytes from the beginning NetBIOS decode 'a'
HttpGet_Metadata
                                    - ConstHeaders
                                           Host: www.bing.com
                                           Cookie: DUP=Q=GpO1nJpMnam4UllEfmeMdg2&T=283767088&A=1&IG
                                     ConstParams
                                           go=Search
                                           qs=bs
                                           form=QBRE
                                     Metadata
                                           base64url
                                           parameter "q"
HttpPost_Metadata
                                   - ConstHeaders
                                           Host: www.bing.com
                                           Accept: text/html,application/xhtml+xml,application/xml;q=0.9,*/*;q=0.8
                                           Cookie: DUP=Q=GpO1nJpMnam4UllEfmeMdg2&T=283767088&A=1&IG
                                     {\tt ConstParams}
                                           go=Search
                                           qs=bs
                                     SessionId
                                          base64url
                                          parameter "form"
                                     Output
                                           base64url
                                           parameter "q"
PipeName
                                   - 128.56.57.58
- 0
DNS_Idle
DNS_Sleep
                                   Not FoundNot Found
SSH_Host
SSH Port
SSH_Username
                                   - Not Found
SSH_Password_Plaintext
                                   - Not Found
SSH_Password_Pubkey
                                   - Not Found
SSH_Banner
                                   - GET
{\tt HttpGet\_Verb}
{\tt HttpPost\_Verb}
                                   - GET
                                   - 96
{\tt HttpPostChunk}
                                   - %windir%\syswow64\rund1132.exe
- %windir%\sysnative\rund1132.exe
Spawnto_x86
Spawnto_x64
CryptoScheme
                                  - Not Found
- Not Found
Proxy_Config
Proxy_User
                                   - Not Found
Proxy_Password
                                   - Use IE settings
Proxy Behavior
                                   - 305419896
Watermark
bStageCleanup
                                   - False
bCFGCaution
KillDate
                                   - 0
- True
bProcInject_StartRWX
bProcInject_UseRWX
bProcInject_MinAllocSize
                                   - True
                                   - 0
                                   - Empty
ProcInject_PrependAppend_x86
ProcInject_PrependAppend_x64
                                   - Empty
                                   - CreateThread
ProcInject_Execute
                                     {\tt SetThreadContext}
                                     CreateRemoteThread
                                     RtlCreateUserThread
ProcInject_AllocationMethod
                                   - VirtualAllocEx
bUsesCookies
HostHeader
                                   - Not Found
headersToRemove
                                   Not FoundNot Found
{\tt DNS\_Beaconing}
{\tt DNS\_get\_TypeA}
DNS_get_TypeAAAA
DNS_get_TypeTXT
                                   - Not Found
                                   - Not Found
- Not Found
DNS_put_metadata
DNS_put_output
                                   - Not Found
                                   - Not Found
DNS_resolver
                                   - Not Found
DNS_strategy
                                   - Not Found
DNS_strategy_rotate_seconds
                                   - Not Found
DNS_strategy_fail_x
DNS_strategy_fail_seconds
                               - Not Found
```

December 15, 2021 Page **14** of **16** 

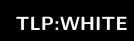

# A.2. Techniques, tactics and procedures

| Phases               | TTPS                                                                                             |  |
|----------------------|--------------------------------------------------------------------------------------------------|--|
|                      | Exploit Public-Facing Application                                                                |  |
| Initial Access       | External Remote Services                                                                         |  |
|                      | Valid Accounts                                                                                   |  |
|                      | Valid Accounts: Cloud Accounts                                                                   |  |
| Execution            | Windows Management Instrumentation                                                               |  |
| Execution            | Scheduled Task/Job: Scheduled Task Service Execution                                             |  |
|                      | Scheduled Task/Job: Scheduled Task                                                               |  |
|                      | Server Software Component: Web Shell                                                             |  |
|                      | External Remote Services                                                                         |  |
|                      | Hijack Execution Flow: DLL Side-Loading                                                          |  |
|                      | Valid Accounts: Local Accounts                                                                   |  |
| Persistence          | Valid Accounts: Domain Accounts                                                                  |  |
| Persistence          | Create of Modify System Process: Windows Service                                                 |  |
|                      | Account Manipulation: Exchange Email Delegate Permissions                                        |  |
|                      | Boot or Logon Initialization Scripts: RC Scripts                                                 |  |
|                      | Create Account: Domain Account                                                                   |  |
|                      | Create Account: Local Account                                                                    |  |
|                      | DLL Side-Loading                                                                                 |  |
|                      | Access Token Manipulation: SID-History Injection Exploitation for Privilege Escalation           |  |
| Privilege Escalation | Scheduled Task/Job: Scheduled Task                                                               |  |
| Privilege Escaration | Valid Accounts: Local Accounts                                                                   |  |
|                      | Indicator Removal on Host: File Deletion                                                         |  |
|                      | Process Injection: Dynamic-link Library Injection                                                |  |
|                      | Impair Defenses: Disable or Modify System Firewall                                               |  |
|                      | Impair Defenses: Disable or Modify Tools                                                         |  |
|                      | DLL Side-Loading                                                                                 |  |
| Defense Evasion      | Masquerading                                                                                     |  |
| Defense Evasion      | Masquerading: Masquerade Task or Service                                                         |  |
|                      | Masquerading: Match Legitimate Name or Location                                                  |  |
|                      | Modify Registry                                                                                  |  |
|                      | Obfuscated Files or Information                                                                  |  |
|                      | Process Injection Valid Accounts: Local Accounts                                                 |  |
|                      | OS Credential Dumping: Cached Domain Credentials                                                 |  |
|                      | OS Credential Dumping: LSASS Memory                                                              |  |
| Credential Access    | Brute Force: Password Guessing                                                                   |  |
|                      | Brute Force: Password Spraying                                                                   |  |
|                      | Account Discovery: Domain Account                                                                |  |
|                      | Network Service Scanning                                                                         |  |
|                      | Account Discovery: Local Account                                                                 |  |
|                      | File and Directory Discovery                                                                     |  |
| Discovery            | Account Discovery                                                                                |  |
| 2.555.51             | Process Discovery                                                                                |  |
|                      | Remote System Discovery                                                                          |  |
|                      | System Network Configuration Discovery System Network Connections Discovery                      |  |
|                      | System Service Discovery                                                                         |  |
|                      | Exploitation of Remote Services                                                                  |  |
| Lateral Movement     | Remote Services: SMB/Windows Admin Shares                                                        |  |
|                      | Archive Collected Data: Archive via Utility                                                      |  |
| Collection           | Email Collection: Local Email Collection                                                         |  |
|                      | Data from Local System                                                                           |  |
| 0                    | Application Layer Protocol: Web Protocols                                                        |  |
| Command and Control  | Proxy                                                                                            |  |
| Englituation         | Exfiltration Over Alternative Protocol: Exfiltration Over Unencrypted/Obfuscated Non-C2 Protocol |  |
| Exfiltration         | Exfiltration Over Alternative Protocol                                                           |  |

Version 1.0 - December 15, 2021

Open License (Étalab - v2.0)

AGENCE NATIONALE DE LA SÉCURITÉ DES SYSTÈMES D'INFORMATION

Liberté · Égalité · Fraternité
RÉPUBLIQUE FRANÇAISE

Premier ministre

SGDSN

ANSSI - 51 boulevard de la Tour-Maubourg, 75700 PARIS 07 SP www.cert.ssi.gouv.fr / cert-fr.cossi@ssi.gouv.fr